# **PENANG SANGAM HIGH SCHOOL P.O.BOX 44, RAKIRAKI**

## **LESSON NOTES 8**

## **Year/Level: 11 Subjects: Computer Studies**

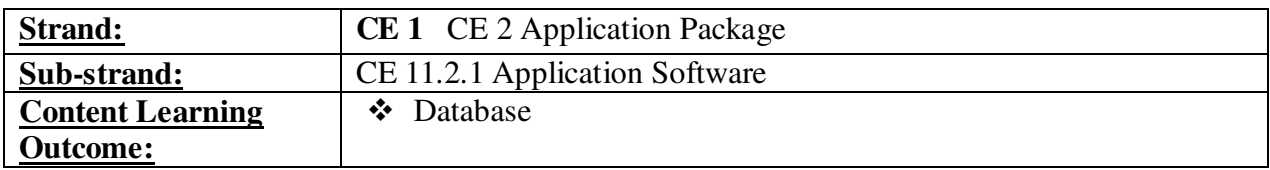

## **Lesson Notes**

- Database is a program, which is used for computerized record keeping.
- $\cdot \cdot$  It provides a place to store information and a way to organize data so that it can be accessed in an organized and timely manner.
- A database manager or database management system (DBMS) is a software package used to set up, or structure a database.
- It also used to retrieve information from a database.
- $\triangleleft$  Data is organized into tables.
- Each table is made up of rows called *records* and columns called *fields*.
- Each record contains fields of information about some specific item.
- Some of the database programs include Microsoft Access, Corel Paradox, Lotus Approach, dBase IV.

Some features of database are as follows:

#### *Locate and Display*

- $\triangle$  A basic feature of all database programs is the capability to quickly locate or find records in the database.
- Easier way to locate information is to apply a **filter** to the database.
- A filter displays the subset of records that meet certain conditions or criteria.
- The main method of locating specific kind of data for a data from a database is to create a **query**.
- $\triangle$  A query locates the specified records and displays only selected fields.

#### *Sorting*

- Database administrators make it easy to change the order of records in a file.
- Normally, records are displayed in the order they are entered or by key field such as social security number.

**Rearranging or sorting of records** is a common feature utilized by database administrators

### **Example**

Given below is a TeacherDetails Table containing a typical teacher database.

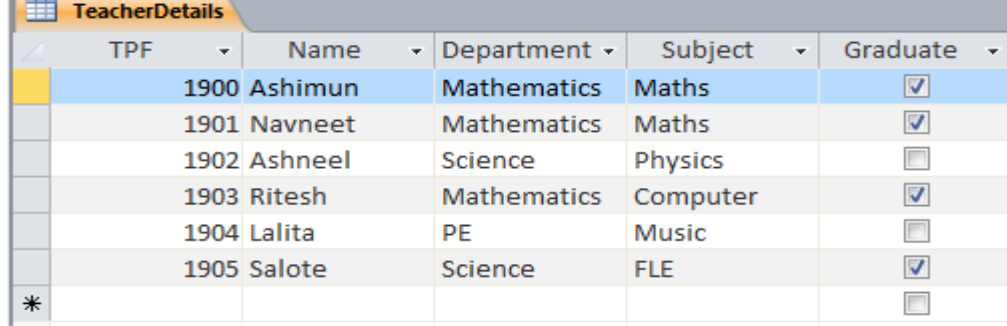

- i. How many **fields** are present in the above database? 5
- ii. How many **records** are present in the above database? 6
- iii. Identify the suitable key field from the TeacherDetails database? TPF
- iv. If the field, Department was sorted in **descending** order which name will appear first? Salote
- v. Design the **Data Dictionary** for the above database. (Use MS – Access data type)

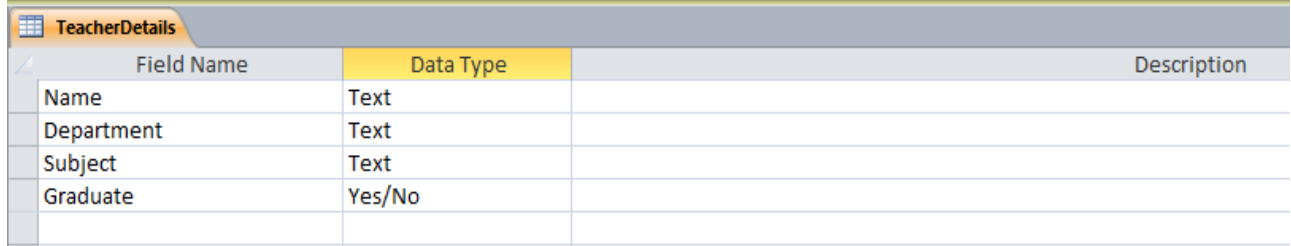

# **Exercise**

Study the window given below to answer the questions that follow.

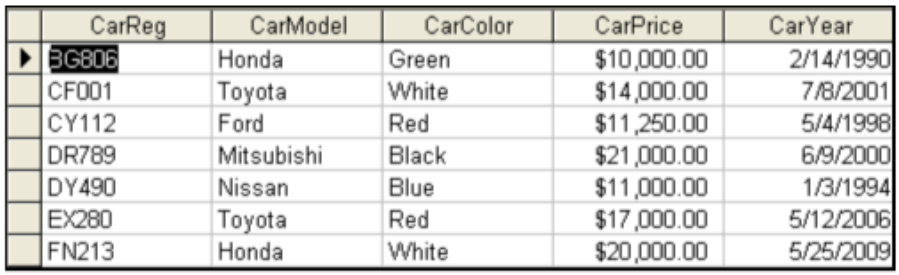

- (i) Which field will be suitable for the key field? Why?
- (ii) State the number of fields and records in the table.
- (iii) State the data type of the field CarPrice